<sup>知`</sup>iNode在物理机上做认证报错禁止在虚拟机上运行

[iMC](https://zhiliao.h3c.com/questions/catesDis/685) **[贾海韵](https://zhiliao.h3c.com/User/other/138981)** 2022-09-29 发表 组网及说明 无

## 问题描述

在Win11物理机上进行inode认证,接入策略勾选禁止在虚拟机中运行,但是认证的时候报错:客户端 禁止在虚拟机下运行。

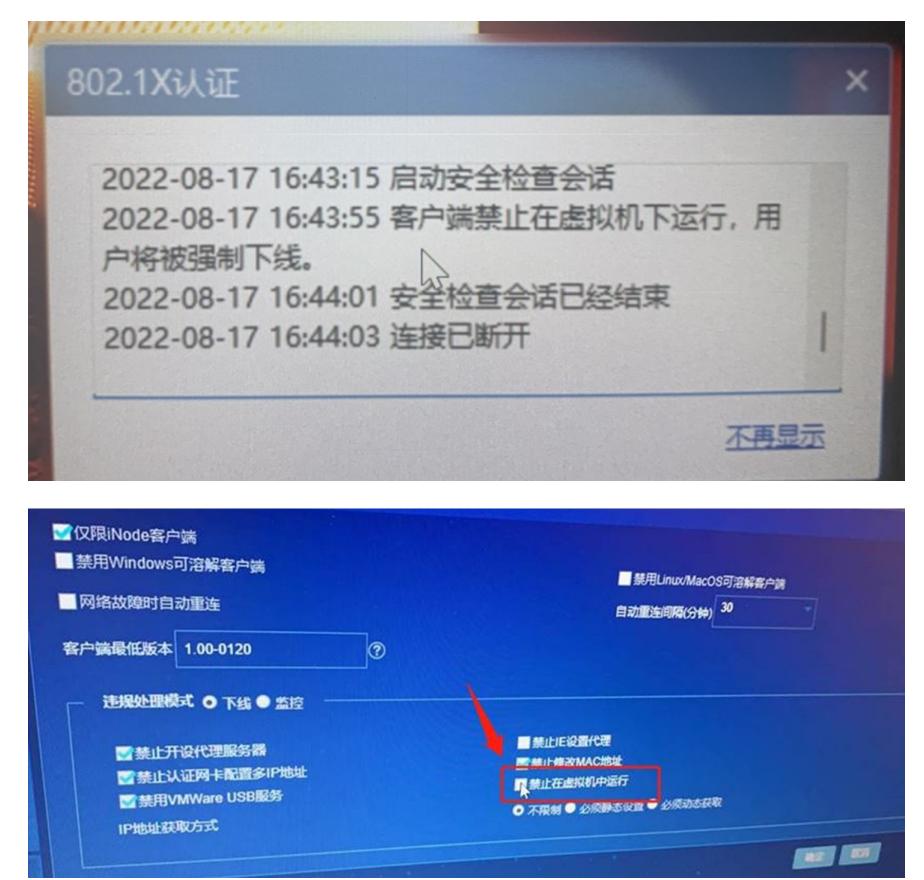

## 过程分析

- 1. 首先确认客户认证使用的是物理机thinkpad;
- 2. 查看iNode日志,有如下报错:

[2022-08-23 11:22:45] [Warn] [245c] Santi CheckRunningUnderVm: Running under VM

[2022-08-23 11:22:45] [Info] [245c] SecCheck 客户端禁止在虚拟机下运行,用户将被强制下线。

[2022-08-23 11:22:45] [Dbg] [245c] SecCheck pxyChkGetThrd: [Pt,Co,Cfg] - [8021,8022,942604] 客 户端禁止在虚拟机下运行,用户将被强制下线。

3. 查看操作系统systeminfo,发现如下记录,系统里的确是有hyper-v虚拟化:

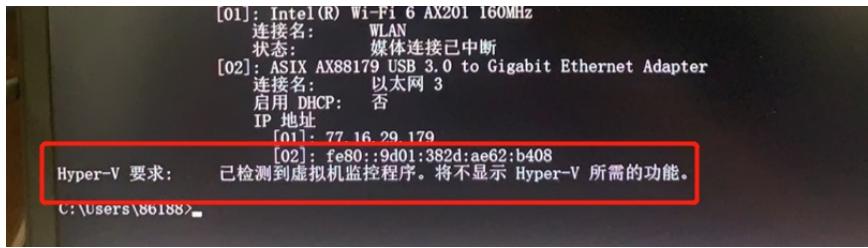

解决方法

1. 卸载虚拟化hyper-v;

2. 去勾选接入策略中的【禁止在虚拟机上运行】。